## الطلبة الأعزا**ء**

## **تحية طيبة**

أرجو العلم بانه بالإمكان تغيير أو اعادة استرجاع وتفعيل كلمة السر لبوابة الطلبة الالكترونية من خالل:

- .1 دائرة القبول والتسجيل وليس مركز الحاسوب.
- .2 بوابة الطالب خدمة الهاتف كما هو مبين أدناه الشكل )2،1( وعلى الرابط التالي: <https://student.aabu.edu.jo/nreg/>

## **كل التوفيق للجميع،،،**

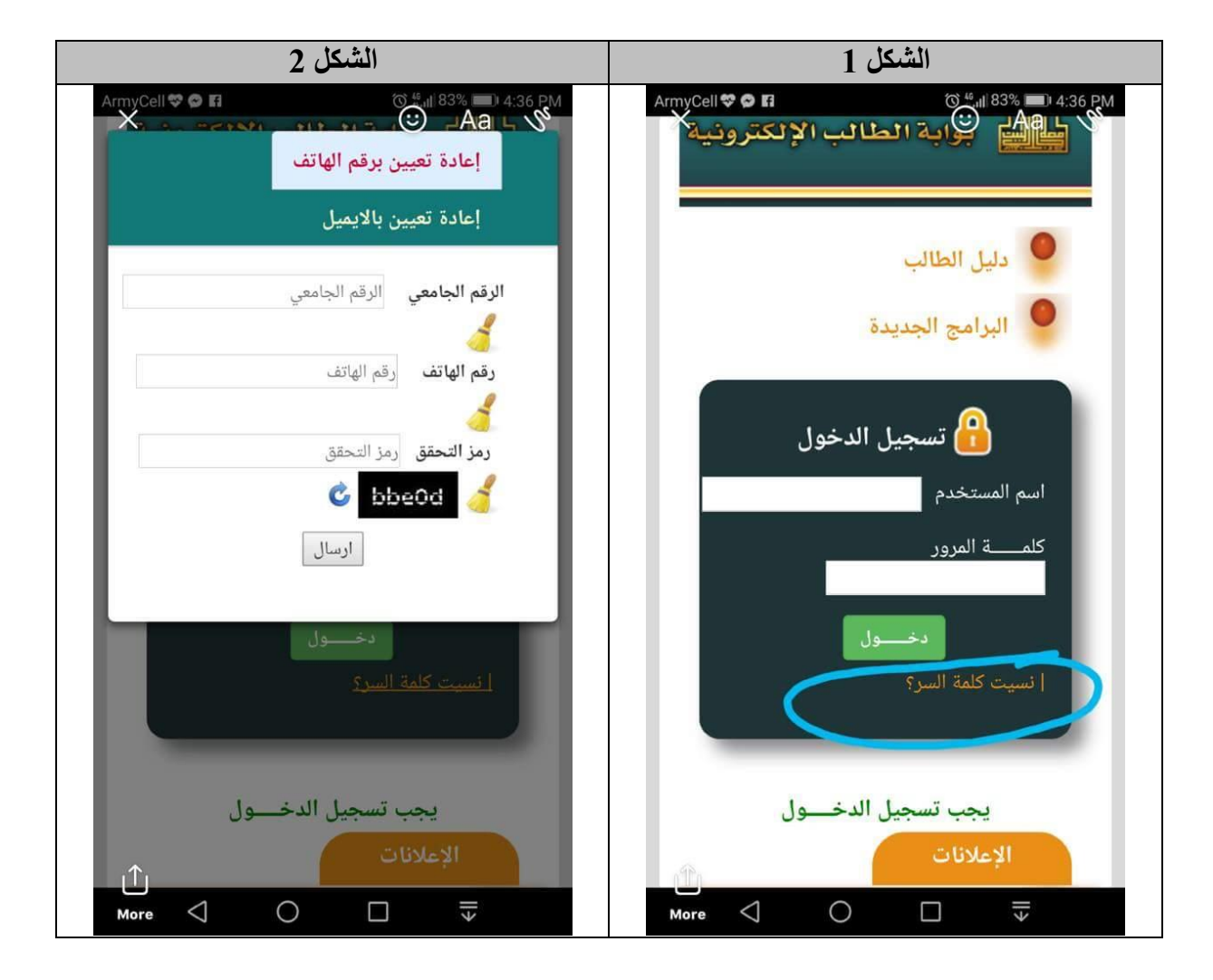